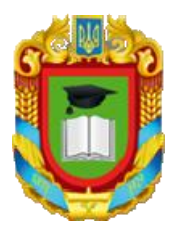

# MIHICTEPCTBO ОСВІТИ I НАУКИ УКРАЇНИ ЦЕНТРАЛЬНОУКРАЇНСЬКИЙ НАЦІОНАЛЬНИЙ ТЕХНІЧНИЙ УНІВЕРСИТЕТ Кафедра економіки, підприємництва та готельно-ресторанної справи

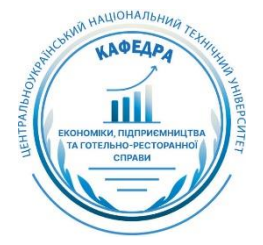

# СИЛАБУС НАВЧАЛЬНОЇ ДИСЦИПЛІНИ

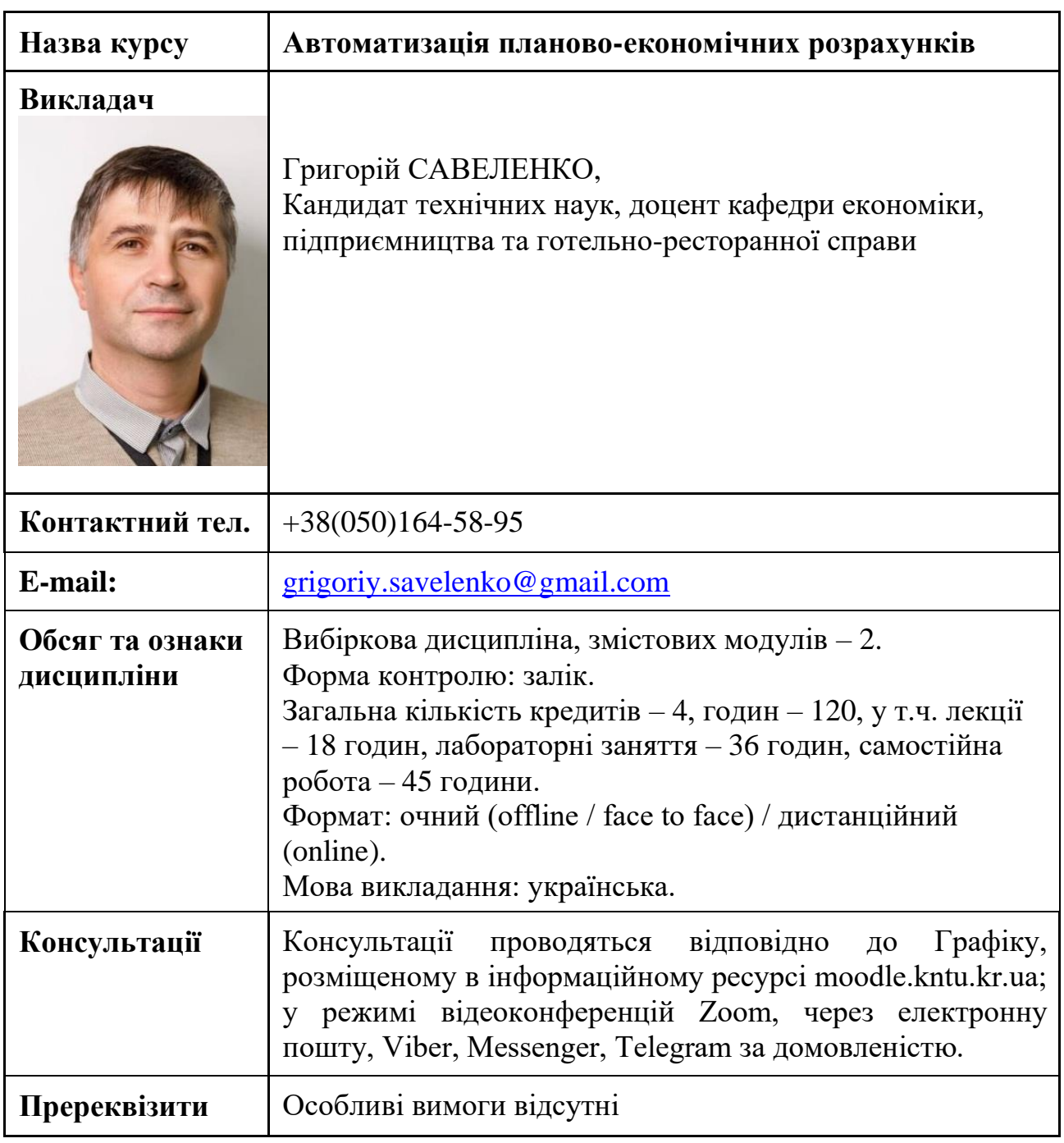

## **1. Мета і завдання дисципліни**

**Мета дисципліни «Автоматизація планово-економічних розрахунків»**  полягає у формуванні інформаційної культури у здобувача вищої освіти та передбачає вивчення теоретичних основ, принципів побудови і організації функціонування сучасних засобів обчислювальної техніки, прикладних програм

різного призначення і способів їх ефективного використання.

**Завдання дисципліни «Автоматизація планово-економічних розрахунків»** спрямовані на формування у здобувачів знань, умінь та навичок щодо:

- − розуміння теоретико-методичних засад опрацювання економічної інформації;
- − уміння застосовувати теоретичні знання для використання методів опрацювання економічної інформації під час діагностики проблеми; генерування альтернатив, виборі та реалізації рішень;
- уміння застосовувати математичні, статистичні методи для опрацювання економічної інформації.
- − отримання практичних навичок щодо роботи в пакеті прикладних програм MS Office.

## **2. Результати навчання**

## **Загальні компетентності (ЗК):**

Здатність до абстрактного мислення, аналізу та синтезу.

Здатність застосовувати знання у практичних ситуаціях.

Здатність працювати в команді.

Здатність приймати обґрунтовані рішення.

Здатність спілкуватися з представниками інших професійних груп різного рівня (з експертами з інших галузей знань/видів економічної діяльності).

## **Спеціальні (фахові) компетентності (СК):**

Здатність аргументувати вибір методів розв'язування спеціалізованих задач, критично оцінювати отримані результати, обґрунтовувати та захищати прийняті рішення.

Здатність застосовувати комп'ютерні технології та програмне забезпечення з обробки даних для вирішення економічних завдань, аналізу інформації та підготовки аналітичних звітів.

#### **Програмні результати навчання:**

Застосовувати основні теорії, методи та принципи соціально- гуманітарних та економічних наук, сучасні моделі, методи та програмні засоби підтримки прийняття рішень для розв'язання складних задач у професійній діяльності.

Презентувати результати власної роботи та аргументувати свою позицію з професійних питань, фахівцям і нефахівцям, вільно спілкуючись державною мовою.

## **3. Політика курсу та академічна доброчесність**

Очікується, що здобувачі вищої освіти будуть дотримуватися принципів академічної доброчесності, усвідомлювати наслідки її порушення.

При організації освітнього процесу в Центральноукраїнському національному технічному університеті здобувачі вищої освіти, викладачі та адміністрація діють відповідно до: Положення про організацію освітнього процесу; Положення про організацію вивчення вибіркових навчальних дисциплін та формування індивідуального навчального плану ЗВО; Кодексу академічної доброчесності ЦНТУ.

## **4. Програма навчальної дисципліни**

*Змістовий модуль 1.***Теоретичні та методичні засади автоматизованої обробки економічної інформації**

**Тема 1. Сучасний стан та перспективи розвитку засобів автоматизованого опрацювання економічної інформації.**

1.1. Загальна характеристика автоматизованої обробки економічної інформації (АОЕІ). Предмет і зміст курсу.

1.2. Історія розвитку засобів обчислювальної техніки.

1.3. Апаратне забезпечення систем АОЕІ.

1.4. Класифікація програмного забезпечення систем АОЕІ.

1.5. Перспективи та основні напрямки розвитку систем АОЕІ.

## **Тема 2. Економічна інформація як об'єкт автоматизованої обробки.**

2.1. Поняття інформації та даних.

2.2. Економічна інформація та її класифікація.

2.3. Засоби формалізованого опису економічної інформації.

2.4. Оцінювання економічної інформації.

## **Тема 3. Сучасні автоматизовані інформаційні технології на підприємствах.**

3.1. Інформаційні ресурси та інформаційна база організації.

3.2. Поняття інформаційної технології, етапи розвитку, класифікація.

3.3. Поняття автоматизованого робочого місця управлінського персоналу.

## **Тема 4. Автоматизована обробка інформації з управління виробництвом.**

4.1. Поняття і роль інформаційних систем в удосконаленні управління виробництвом.

4.2. Загальна структура АСУ виробництвом.

4.3. Типи інформаційних систем.

4.4. Автоматизовані системи управління галузевого рівня.

*Змістовий модуль 2.* **Автоматизація обробки економічної інформації за допомогою пакета прикладних програм MS Office.**

## **Тема 5. Автоматизація опрацювання текстової інформації за допомогою MS Word.**

5.1 . Загальна характеристика системи для обробки тексту.

5.2. Засоби автоматизації форматування тексту.

5.3. Робота з таблицями, формулами та графікою.

5.4. Шаблони та стилі. Створення змісту документів.

## **Тема 6. Автоматизація опрацювання економічної інформації засобами електронних таблиць.**

6.1. Загальний опис та основи роботи з системою Microsoft Excel.

6.2. Використання формули для розрахунків у робочих книгах Excel.

6.3. Створення бази даних на основі системи MS Excel.

6.4. Робота з базами даних в системі MS Excel.

6.5. Ділова графіка в MS Excel.

## **Тема 7. Використання функцій MS Excel для фінансово-економічних розрахунків.**

7.1. Загальна характеристика та методи введення функцій Excel.

7.2. Категорії вбудованих функцій Excel.

7.3. Застосування інструментів аналізу даних: підбір параметра, сценарії, пошук рішення.

7.4. Основи проведення операційного аналізу для одного виду продукції.

**Тема 8. Автоматизація процедур обробки даних за допомогою макросів.**

8.1. Використання VBA для автоматизації розрахунків.

8.2. Створення макросів за допомогою макрорекордера.

8.3. Створення призначеної для користувача процедури та функції.

## **Тематика лабораторних робіт**

- 1. Методи обробки та аналізу економічної інформації.
- 2. Ознайомлення з можливостями баз даних MS Excel.
- 3. Консолідація даних. Зведені таблиці.
- 4. Аналіз ділових даних за допомогою пакета Microsoft Excel.
- 5. Моделювання і підтримка індивідуального вибору рішень з використанням пакета програм MS Office.
- 6. Використання СППР «PrimeDecisions» для підтримки прийняття рішень в бізнесі.
- 7. Автоматизація управління проектами на підприємстві за допомогою пакета FinAnalize.
- 8. Автоматизація кошторисних розрахунків за допомогою програмного комплексу АВК-5.
- 9. Автоматизація процесу обробки табелю обліку робочого часу з використанням MS Excel.
- 10.Автоматизація роботи з макросами. Ознайомлення з мовою програмування Visual Basic.
- 11.Автоматизація обробки даних електронної таблиці засобами макропрограмування.

## **5. Система оцінювання та вимоги**

Види контролю: поточний, підсумковий.

Методи контролю: спостереження за навчальною діяльністю здобувачів, усне опитування, письмовий контроль.

Рейтинг студента із засвоєння дисципліни визначається за 100 бальною шкалою, у тому числі: перший модуль – 50 балів, другий модуль – 50 балів.

Семестровий залік полягає в оцінці рівня засвоєння здобувачем вищої освіти навчального матеріалу на лекційних, практичних, семінарських або лабораторних заняттях і виконання індивідуальних завдань за стобальною та дворівневою («зараховано», «не зараховано») та шкалою ЄКТС результатів навчання.

## **6. Рекомендована література**

#### *Базова література*

- 1. Бутенко Т.А., Сирий В.М. Інформаційні системи та технології : навчальний посібник. Харків: ХНАУ ім. В.В. Докучаєва, 2020. 207 с. URL: [https://repo.btu.kharkov.ua/bitstream/123456789/4849/1/INFO\\_SYSTEMS\\_20.p](https://repo.btu.kharkov.ua/bitstream/123456789/4849/1/INFO_SYSTEMS_20.pdf) [df](https://repo.btu.kharkov.ua/bitstream/123456789/4849/1/INFO_SYSTEMS_20.pdf)
- 2. Вартанян В. М. Моделювання й аналіз економічних процесів з використанням інтегрованих пакетів Excel і Maple : навч. посіб. / В. М. Вартанян, О. О. Воляк, А. В. Артьомова ; Нац. аерокосм. ун-т ім. М. Є. Жуковського "Харків. авіац. ін-т". - Харків : ХАІ, 2013
- 3. Гавриленко В.В. Офісні інформаційні технології "Програмування у середовищі MS Excel": навч. посіб. / Гавриленко В. В., Парохненко Л. М., Москаленко Н. В. ; Нац. трансп. ун-т, Каф. інформ. систем і технологій. - Київ : НТУ, 2015
- 4. Гордієнко І. В. Інформаційні системи в менеджменті : навч. посіб. Київ : КНЕУ, 2008. 544 с.
- 5. Грицунов О. В. Інформаційні системи та технології: навч. посіб. для студентів за напрямом підготовки «Транспортні технології» / О. В. Грицунов; Харк. нац. акад. міськ. госп-ва. – Х.: ХНАМГ, 2010
- 6. Математичні моделі та інформаційні технології в сучасній економіці : монографія. Суми : УАБС НБУ, 2007. 246 с.
- 7. Полтавець М.М. Автоматизація планово-економічних розрахунків. Навч. Посібник /М.М. Полтавець, Г.В. Савеленко, М.С. Онищук – Кіровоград: ПП «Центр оперативної поліграфії «Авангард», 2015 – 144с.
- 8. Jelen B. Excel® 2013 in depth / B. Jelen. Indianapolis : QUE, 2013.
- 9. Walkenbach John. Excel® 2013 power programming with VBA / by John Walkenbach. - Hoboken, New Jersey : Wiley, 2013

## *Допоміжна література*

- 1. Береза А. М. Інформаційні системи і технології в економіці : Навч.-метод. посіб. для самост. вивч. дисципліни. Київ : Либідь, 2002. 80 с.
- 2. Вартанян В. М., Воляк Е. А. Финансово-экономические расчеты с использованием EXCEL: практ. рук. для самост. изуч. — Х. : Консульт, 2008.
- 3. Власюк В. Є. Теоретичні і практичні аспекти функціонування фінансовокредитної системи : Монографія. Дніпропетровськ, 2005. 246 с.
- 4. Денісова О. О. Інформаційні системи і технології в юридичній діяльності : Навч. посіб. Київ : КНЕУ, 2003. 315 с.
- 5. Дубчак Л. В. Інформаційні системи та технології на підприємствах / Національна академія держ. податкової служби України. — Ірпінь : Національна академія ДПС України, 2005.
- 6. Інформаційні системи і технології у фінансах : конспект лекцій для студ. спец. 6.050104 "Фінанси ден. форми навчання". Суми : СумДУ, 2010. 172 с.
- 7. Інформаційні технології : Норм. база. Київ : КНТ, вид-во, 2005. 500 с.
- 8. Лисецький Ю. М. Інформаційні технології в управлінні та обробці інформації : монографія. Київ : LAM&K, 2018. 268 с.
- 9. Ліпінська А. В. Інформаційні ресурси в документознавстві : навч. посіб. для дистанц. навчання. Київ : Ун-т "Україна", 2007. 330 с.
- 10.Сендзюк М. А. Інформаційні системи в державному управлінні : Навч. посіб. Київ : КНЕУ, 2004. 339 с.
- 11.Ситник Н. В. Банківські інформаційні системи : навч. посіб. Київ : КНЕУ, 2008. 384 с.
- 12.Сукач М., Скопень М. Інформаційні системи і технології в готельноресторанному та туристичному бізнесі: підручник. Ліра-К, 2017. URL: [https://doi.org/10.26884/mks.t1627.](https://doi.org/10.26884/mks.t1627)

## **7. Інформаційні ресурси**

- 1. https://zakon.rada.gov.ua/laws Законодавство України.
- 2. <https://dspace.kntu.kr.ua/home> Репозитарій Центральноукраїнського національного технічного університету.

3. [http://www.nbuv.gov.ua](http://www.nbuv.gov.ua/) Офіційний сайт Національної бібліотеки України імені В.І. Вернадського.

4. [http://www.ukrstat.gov.ua](http://www.ukrstat.gov.ua/) Офіційний сайт Державної служби статистики України.

Розглянуто і схвалено на засіданні кафедри економіки, підприємництва та готельно-ресторанної справи Протокол №4 від «8» листопада 2023 р.